# Factor común máximo **Factor común máximo**

Objetivo: Al finalizar esta presentación los estudiantes estarán en capacidad de factorizar polinomios mediante factor común máximo

- Bibliografía base:
- http://www.disfrutalasmatematicas.com/numeros/maximo-factor-comun.html
- http://ponce.inter.edu/cremc/mfc.htm

FALBORO ING. FEREN GIRALDO TORO

### • Nota: En realidad el factor común máximo FCM es lo mismo que el máximo común divisor MCD

- · El nombre Máximo factor común tiene tres partes: Factor, Común y Máximo.
- Primero se debe entender qué es un factor

¿Qué es un "Factor de un número dado"? Todos los números que se puede multiplicar entre si para obtener el número dado.

 $a \times b = ab$ 

Factores Número dado

3

http://www.disfrutalasmatematicas.com/numeros/maximo-factor-comun.html http://ponce.inter.edu/cremc/mfc.htm

FI ABORÓ: INGENIERO EFRÉN GIRALDO TORO

FALBORÓ ING. FEREN GIRALDO TORO

• Si se toma 12 se tiene que:

 $1 \times 12 = 12$ ,  $2 \times 6 = 12$ ,  $3 \times 4 = 12$ ,  $2 \times 6 = 12$ 

- Luego los factores de 12 son
- $\cdot$  1, 12, 2, 6, 3, 4, 12
- Y organizados son:  $1, 2, 3, 4, 6$  y 12

:4:

- ¿Qué es un "Factor común" ?
- Factor común de dos o más números es el factor que  $\bullet$ pertenece a la vez a esos números -por eso se le llama "factor común'

Los factores de 12 son 1, 2, 3, 4, 6 y 12 Los factores de 30 son 1, 2, 3, 5, 6, 10, 15 y 30

Se observa que 1,2,3 y 6 aparecen en las dos listas

Entonces, los factores comunes de 12 y 30 son: 1, 2, 3 y 6

http://www.disfrutalasmatematicas.com/numeros/maximo-factor-comun.html

ELABORÓ: INGENIERO EFRÉN GIRALDO TORO

5

FALBORO ING. FEREN GIRALDO TORO

#### • ¿Qué es el "Máximo factor común o fcm"?

- Es el máximo de los factores comunes.
- El mayor de los factores comunes a 12 y 30 es 6, así que el *Máximo* factor común es 6.

http://www.disfrutalasmatematicas.com/numeros/maximo-factor-comun.html

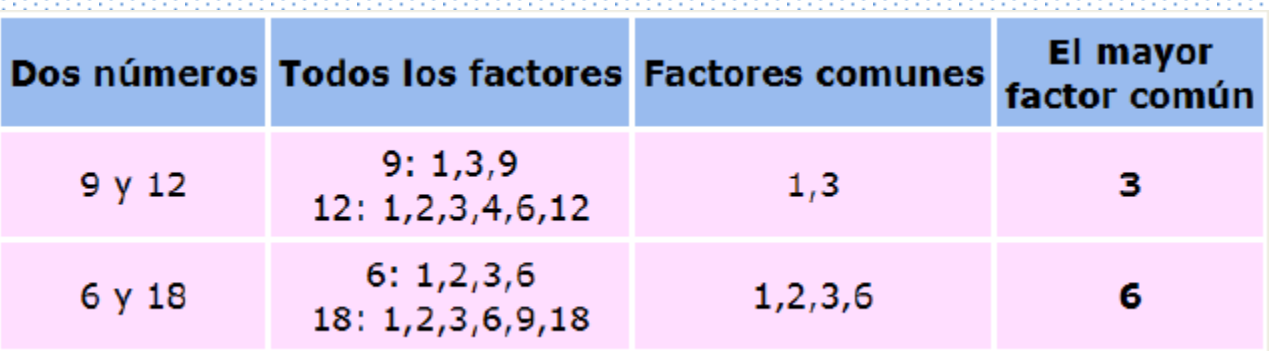

- Otra manera de hallar el FCM o MCD es:
- 1. Descomponer los números en sus factores primos.
- 2. Sacar los números comunes con su menor exponente.
- 3. El FCM o MCD es el producto de los factores comunes con su menor exponente.

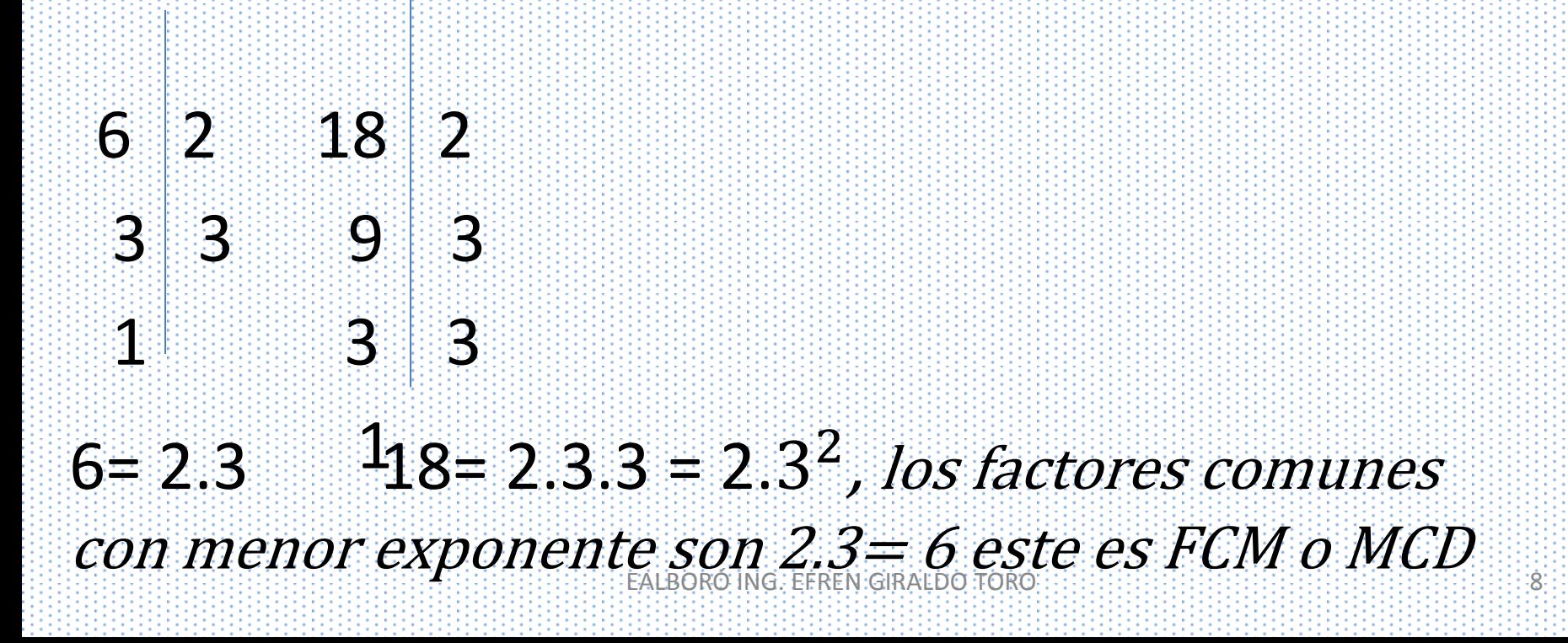

#### De las factorizaciones de 48 y 60:

$$
\begin{array}{c|cc}\n48 & 2 & 60 & 2 \\
24 & 2 & 30 & 2 \\
12 & 2 & 15 & 3 \\
6 & 2 & 5 & 5 \\
3 & 3 & 5 & 5 \\
1 & 3 & 1 & 5 \\
48 = 2^4 \cdot 3 & 60 = 2^2 \cdot 3 \cdot 5\n\end{array}
$$

El MCD son los factores comunes con su menor exponente, esto es:

$$
med(48,60) = 2^2 \cdot 3 = 12
$$

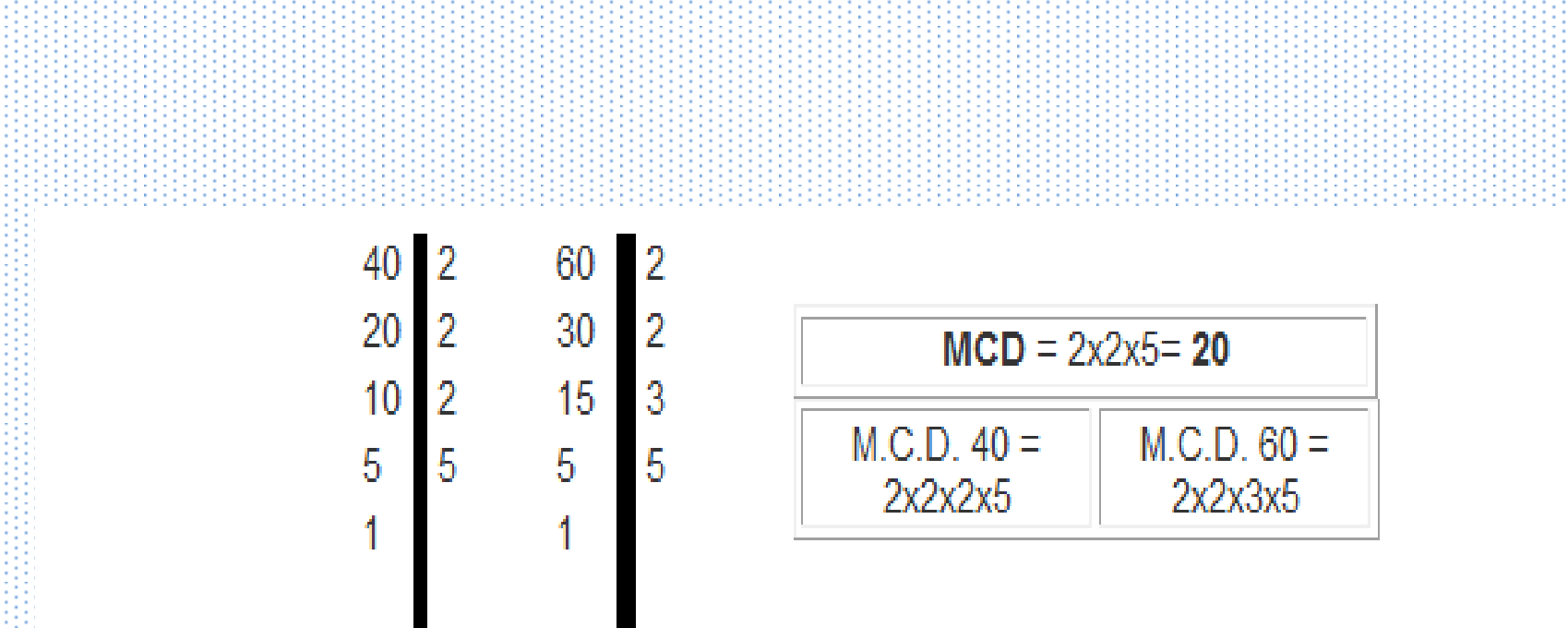

2º De los resultados, se cogen los números repetidos de menor exponente y se multiplican y ese es el  $M.C.D.$ 

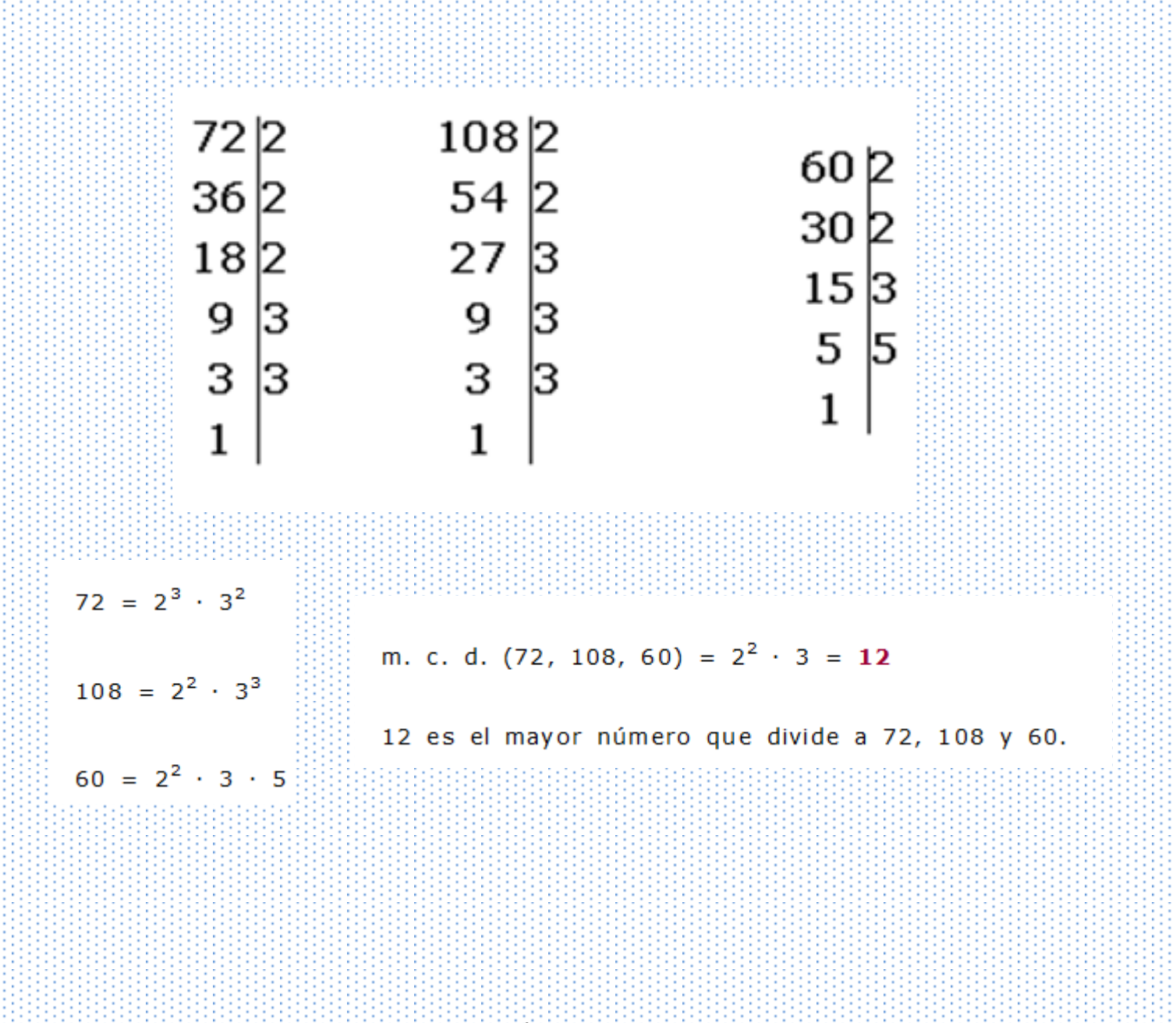

• En muchas ocasiones es necesario escribir una serie de expresiones algebraicas en término de sus factores. A este proceso lo conocemos como factorización

- · El máximo factor común o fcm de una serie de términos algebraicos es el producto de las variables que están a la vez en todo los términos algebraicos o que se repiten, tomadas al exponente menor
- Hallar el fcm de  $4x^3$   $12x^2$  + 6x
- Primero se halla el fcm de 4, 12 y 6
- luego el fcm de  $x^3 x^2 + 6x$  (de las expresiones solas)
- Factor común máximo de 4, 12, 6
- Factores comunes de 4 son 1, 2, 4
- $\cdot$  fc de 12  $\,$  son  $1,2,3,4,6 \vee 12$
- $\cdot$  fc de 6 son  $1,2,3,6$
- Por tanto el fom de  $4,12,6$ es  $2$
- · Factorización de expresiones algebraicas
- Hallar el fcm de  $4x^3 12x^2 + 6x$
- El fcm de  $4x^3 12x^2 + 6x$
- La variable x aparece en todos los términos y su exponente menor es 1 por lo tanto x debe formar parte del máximo factor común
- Luego el fcm de todas las expresiones algebraicas es  $4x^3 - 12x^2 + 6x$  es 2x
- Como el fcm de  $4x^3$   $12x^2$  + 6x es 2x entonces:
- $2x(2x^2 6x + 3)$
- porque  $2x \cdot 2x^2 = 4x^3$
- porque  $2x (-6x) = -12x^2$
- porque  $2x.3 = 6x$

## **Tarea**

- Factorizar  $6x^5 8x^4 10x^3$
- Factorizar  $3x^2$  9x
- Factorizar  $y^3 + 6y^2$